#### How to get SSL into Apache?

 $\bigcirc$ 

**Tutorial at Open Source Convent** 

99/08/22 Holger Reif

# What is SSL?

- SSL = Secure Socket Layer
- Socket == concept of Unix network API
- Means for securing The Web?
- Means for securing \_any\_ connection oriented communication
- Most often used to secure HTTP (transport protocol for the web)
- Other Protocols use SSL as well (NNTP, POP3, IMAP, ...)

#### **Properties**

- authenticates server
- optionally authenticate client
- protect confidentiality (privacy)
- protect integrity (reliability)
- end-2-end security for communication

# **Typical Applications that use SSL**

#### • e-commerce - ordering

- $\Rightarrow$  protect form input sent to server
- $\Rightarrow$  sensitive personal data?

#### • payment

- $\Rightarrow$  protect credit card information
- $\Rightarrow$  SET is different

#### secure web-based intranet access

 $\Rightarrow$  secure transmission of confidential content

### What can SSL do for you?

- protect data transmitted to and from your server
- reduce some spoofing attacks
- provide reliable authentication
- show your security and privacy awareness

#### What can SSL *not* do for you?

- protect your server from being hacked
- protect data on your server from being stolen
- provide non-repudiation
- make you a security genius
- secure your server!!!

# **Competitor: Secure HTTP (S-HTTP)**

- Attempt by Terisa Systems 1994-1996
  - $\Rightarrow$  http://www.terisa.com/shttp/intro.html
- Variety of features
  - Client/Server Authentication
  - Spontaneous Encryption
  - Request/Response Nonrepudiation
- better concept then HTTPS and fitted needs better for HTTP
- no browser support
- it's dead!

Open Source Software Convention Tutorial How to get SSL into Apache?

# **Comparison HTTP, HTTPS, SHTTP**

|                   | unprotected content | protected content |
|-------------------|---------------------|-------------------|
| unprotected lines | HTTP                | S-HTTP            |
| protected lines   | HTTPS               |                   |

# **History of SSL**

- developed and introduced by Netscape
- 1994 version 1 had serious security flaws and was never used
- 1994 version 2 in Navigator 1
- 1995 battle against PCT by MS (Private Communications Technology)
- 1996 version 3 in Navigator 3 public review
- 1996-1999 TLS (transport layer security) a.k.a.
  SSL 3.1 by IETF

# **Design Goals of SSL**

- Cryptographic secure
  - to much snake oil out there
- Interoperability
  - Can two person speaking same protocol communicate?
- Extensibility
  - What about new requirements?
- Relative efficiency
  - don't require to much resources!

#### Ways to reach the goal

- Symmetric Encryption
- Asymmetric Authentication
  - digital signatures
- clear specification
- Parameter negotiation
  - Handshake
  - parameter reuse

# **Excursion: Crypto Primer**

- Basic Algorithms
  - Symmetric (Secret Key) Cryptography
  - Asymmetric (Public Key) Cryptography
  - Hash Functions
- Their Use
  - Session keys / Enveloping
  - Digital signatures
  - Certificates, x.509, CAs, cert chains and CRLs
- Strength of ciphers
  - Key length

# Symmetric (Secret Key) Cryptography

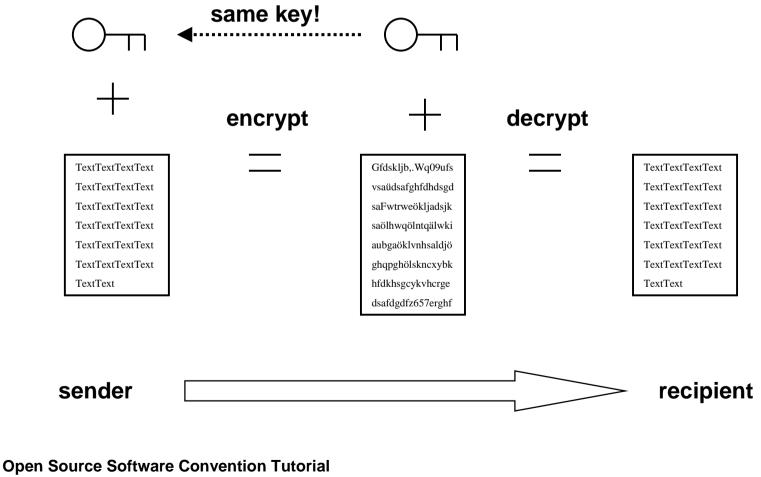

How to get SSL into Apache?

#### Symmetric (Secret Key) Cryptography (contd.)

- same key for both sender and recipient
- key needs to kept secret!!!
- Problem: key distribution doesn't scale
- work fast (Mbytes per second)
- mostly bit shuffling, depending on key
- examples: DES (56 bit), 3-DES (112 bit), RC4 (128 Bit)

# Asymmetric (Public Key) Cryptography

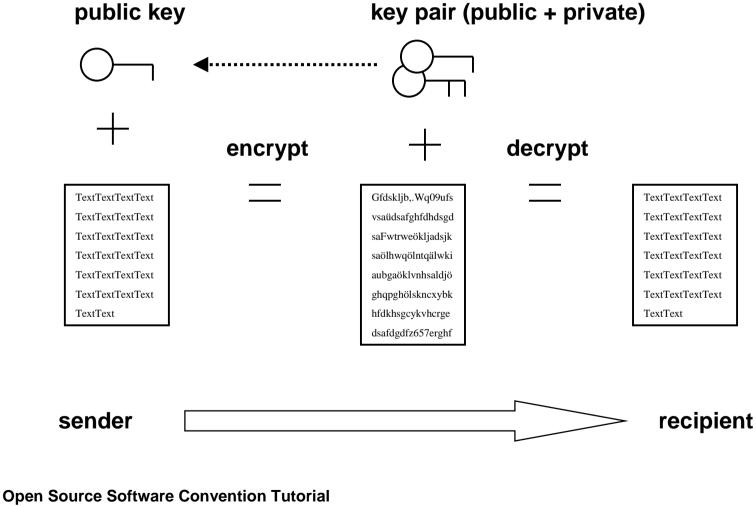

How to get SSL into Apache?

#### Asymmetric (Public Key) Cryptography (contd.)

- Recipient has key pair (public + private part)
- Sender needs public key
- Public key needs only to kept authentic (not secret!)
- underlaying math problem
  - e.g. factoring a product of two large primes (RSA)
- you can make public key operations fast
- slow private key operations (dozends a sec.)
- Examples: RSA, Diffie-Hellmann

# **Hash Functions**

- no keys involved
- one way function
  - can't regenerate original from the hash
- compresses size down to 128 or 160 Bit
- generates a fingerprint of the text
  - changing one bit in the text changes half the bits of the hash
- work fast (Mbytes per second)
- Examples: MD5, SHA-1

# Use of cryptographic functions

- Session keys / Enveloping
- Digital signatures
- Certificates, x.509, CAs and cert chains

# Data encryption: Session keys and Enveloping

- Problem
  - secret key crypto: key distribution
  - public: speed
- Solution: put your text in an envelope!
- securely agree on a (symmetric) session key with your Public Key
- fast bulk encryption with that symmetric key
- long term key exchange key (rarely used)
- compromise of short term Session key harmless

# **Digital signatures**

- Idea: use your private key to show your will
- Problem: private key operations slow on huge documents
- Solution:
  - generate a hash
  - encrypt this hash with your private key

#### **Digital signatures (contd.)**

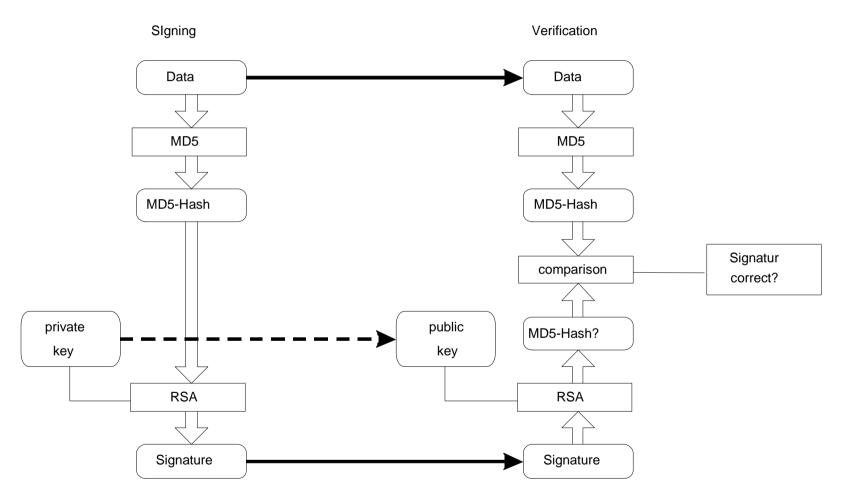

Open Source Software Convention Tutorial How to get SSL into Apache?

Holger Reif <holger@reif.net>

### Certificates

- Problem: how do I know it's *your* pub key?
- Solution: use a passport!
- Certificate is a digital passport
  - contains identity of holder
  - public key of the holder
  - tied together with an issuers signature
  - opt.: name of the issuer
  - opt.: administrative information like date of issuance and validity
  - opt.: allowed usage (type of pass)

#### **Certificates (contd.)**

- How to prove to be the valid holder of the cert (no picture included)?
  - prove possession of private key
  - encrypt a challenge
  - verifier checks with pub key taken from cert
- "Your key is your identity"

# X.509

- Important format for certificates
- Coined by ITU (Intl. Telcom. Union) 1988-1997
- broad usage
  - $\Rightarrow$  SSL/TLS
  - $\Rightarrow$  S/MIME
  - $\Rightarrow$  IPSec
- current version: V3
  - v1 starting
  - v2 provided for better identification of used keys
  - v3 provides for extensions

#### **Example: X.509 certificate**

Data:

Version: 1 (0x0) Serial Number: 15179 (0x3b4b) Signature Algorithm: md5WithRSAEncryption Issuer: C=ZA, ST=Western Cape, L=Cape Town, O=Thawte Consulting cc, OU=Certification Services Division, CN=Thawte Server CA/Email=server-certs@thawte.com Validity Not Before: Jan 22 15:14:10 1999 GMT Not After : Feb 5 15:14:10 2000 GMT Subject: C=DE, ST=Bavaria, L=Dachau, O=The OpenSSL Project, OU=Security Services Division, CN=www.openssl.org

#### Example: X.509 certificate (contd.)

Subject Public Key Info: Public Key Algorithm: rsaEncryption RSA Public Key: (1024 bit) Modulus (1024 bit): 00:cd:04:8f:03:df:f1:dc:0c:30:63:bf:14:e8:59: ..... 11:05:ac:8c:42:2a:97:10:da:ba:01:7e:62:aa:39: 51:2f:93:fa:f0:48:36:47:ed Exponent: 65537 (0x10001) Signature Algorithm: md5WithRSAEncryption 8d:5d:b5:cf:0e:b1:d3:11:1a:5f:bf:fa:7b:ed:b8:e1:24:2e: . . . . . . . . 35:3b:19:d4:30:13:b8:6c:2c:ea:b4:c2:3f:e8:98:8e:35:44:

c5:79

Open Source Software Convention Tutorial How to get SSL into Apache?

Holger Reif <holger@reif.net>

#### **Certification Authorities**

- Problem: how do I verify the validity of the cert?
- Solution: check the signature of the issuer
- Problem: How do I know issuer's pub key?
- Doesn't he has a certificate itself...
- Endless loop???
- You need to trust somebody
  - ⇒ Trusted third parties identify the individual for you and issue them with a certificate
  - $\Rightarrow$  Certification Authorities
  - $\Rightarrow$  embedded into browsers or email clients

#### **Certificate chains**

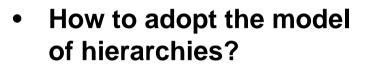

- Organizations
- different roles and pruposes
- Solution: hierarchical CAs
- Consequence: certificate
  chains

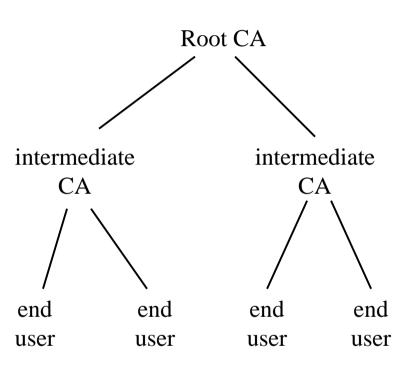

#### **Certificate chains example**

C=ZA ST=Western Cape the root cert L=Cape Town **O**=Thawte Consulting **OU=Certification Services Division CN=Thawte Personal Basic CA** Validity 1995.12.31 to 2020.12.31 the intermediate C=ZA (issuing) cert ST=Western Cape L=Durbanville O=Thawte Consulting OU=Thawte SB RSA IK 1998.9.16 17:55 CN=Thawte Server Basic RSA Issuer 1998.9.16 Validity 1998.09.16 to 2000.09.15 **CN=Thawte Freemail Member** my personal cert Email=Holger.Reif@SmartRing.de Validity 1999.07.24 to 2000.07.23 **Open Source Software Convention Tutorial** 

How to get SSL into Apache?

Holger Reif <holger@reif.net>

## **Certificate Revocation Lists (CRL)**

- Problem: What happens if a certified key is stolen and can be misused?
- Solution: issuer has a blacklist of invalid (revoked) certificates -> CRL
- Must be checked additionally
- CRL contains
  - $\Rightarrow$  Issuer's name
  - $\Rightarrow$  date of issue
  - $\Rightarrow$  serial numbers of revoked certificates
  - $\Rightarrow$  signature of issuer

# **Strength of ciphers**

- how to attack a cipher
- key length
- key length comparison

#### How to attack a cipher?

- search through all possible solutions (brute force)
  - go through key space
  - SSL challenge 8/1996
    - $\Rightarrow$  break 40-Bit RC4
  - DES challenge at RSA conference in January
    - $\Rightarrow$  break 56 bit DES
- find a principle problem in the algorithm
  - complete compromise
  - shortcut to be faster than brute force

# Key length

- strength of modern crypto only lies in keys (otherwise: security by obscurity)
- key length ==> strength
- strength == effort to break a cryptographically secure message
- effort measured in time, space, computing power etc.
- relation length/strength different various algorithms

# **Key length comparison**

- symmetric encryption: only brute force
  - 128 Bit == 2^128 possible keys
- asymmetric encryption: mathematical tricks (factoring, ...)
  - 1024 Bit == 200 digit number factoring
  - provided no better technique than factoring known!
- Digests: birthday attack
  - 160 Bit

# Legal

- Patents, trade secrets and the like
- export control
- usage restrictions

#### Patents, trade secrets and the like

- RSADSI has a patent on RSA algorithm (expiring 2000/09/20) in USA
- IDEA is patented across Europe (Ascom)
- RC2, RC4 is considered a trade secret by RSADSI
- several other cryptographic algorithms are protected as well
- Ask your lawyer!

# **Export control**

- (strong) crypto is treated as munitions
- munitions can't be easily exported from USA
  - except for weak cryptography
  - except to Canada (general exception)
  - except for foreign subsidiaries of US companies (on request)
  - except for financial purposes (on request)
  - "export crippled"
- Wasenaar agreement
  - public domain software is not export controlled
  - countries may have stricter handling (cf. USA)
- Ask your lawyer!

# Usage restrictions

- e.g. France had restrictions in use of crypto until currently (now only declaration is needed)
- e.g. Russia demands a license to develop or use crypto
- check "Crypto Law Survey" by Bert-Jaap Koops at http://cwis.kub.nl/~frw/people/koops/lawsurvy.htm
- Ask your lawyer!

# **SSL Protocol Overview**

- Protocol components
- Session concept
- Ciphersuite concept
- Handshake Protocol

#### **Protocol components**

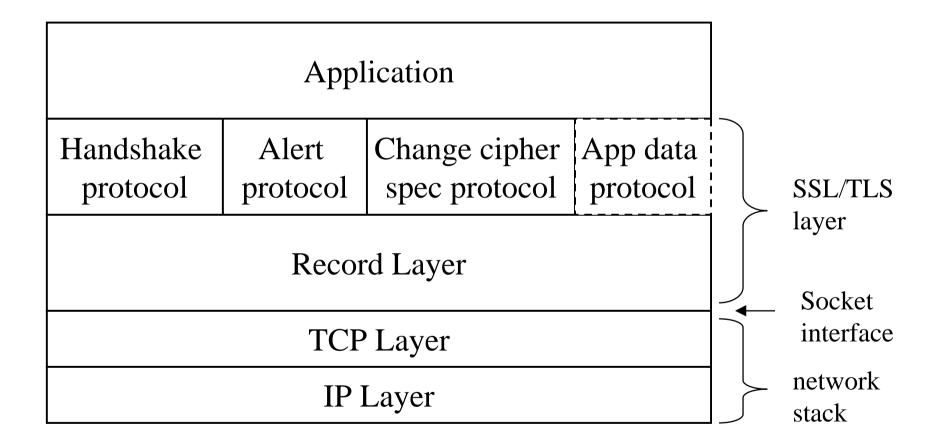

Open Source Software Convention Tutorial How to get SSL into Apache?

Holger Reif <holger@reif.net>

#### Protocol components (contd.)

- Record layer (Record protocol)
  - requires *reliable* transport (no missing packets, correct order)
  - Blocking, compression, encryption, integrity
- Handshake protocol
  - (Re-)Negotiate parameters
- Alert protocol
  - Notify about possible problems
- Change cipher spec protocol
  - short cut

# **Session concept**

- secret values
  - premaster / master secret
- Ciphersuite
  - see next slide
- cryptographic parameters
  - encryption keys
  - integrity preserving keys
  - initialization vectors
    - $\Rightarrow$  Session Keys / Enveloping!!!

# **Ciphersuite concept**

- compression algorithm
- key exchange algorithm
- authentication algorithm
- encryption algorithm
- MAC algorithm
- examples
  - EXP-RC4-MD5
    - $\Rightarrow$  Kx=RSA(512), Au=RSA, Enc=RC4(40), Mac=MD5, exp
  - DES-CBC3-SHA
    - $\Rightarrow$  Kx=RSA, Au=RSA, Enc=3DES(168), Mac=SHA1

Open Source Software Convention Tutorial How to get SSL into Apache?

Holger Reif <holger@reif.net>

#### **Handshake Protocol**

- hello messages
- Certificate messages
- Key Exchange Messages
- Finished messages

# Handshake Protocol (graphic)

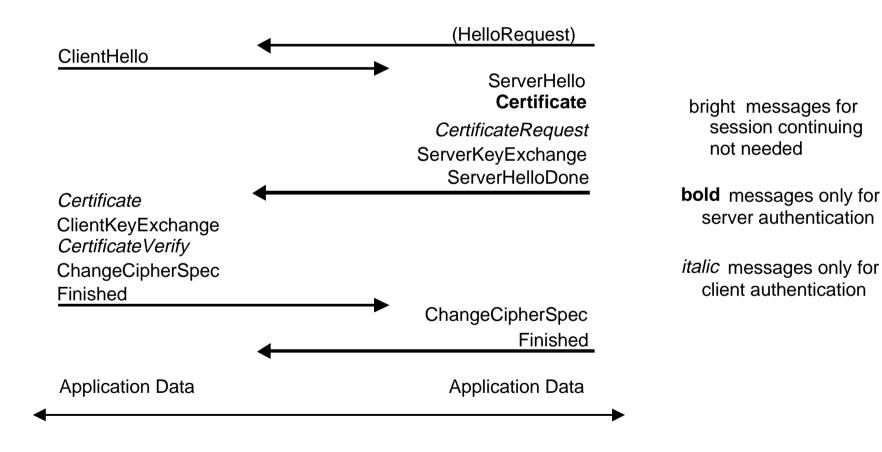

Open Source Software Convention Tutorial How to get SSL into Apache?

#### Handshake Protocol (contd.)

- hello messages
  - start with negotiation
  - exchange random values
  - agree on algorithms
  - check for session resumption.

#### Handshake Protocol (contd.)

- Certificate messages. Key Exchange Messages
  - Exchange certificates and cryptographic information to
    - $\Rightarrow$  allow the client and server to authenticate themselves.
  - Exchange the necessary cryptographic parameters to allow
    - $\Rightarrow$  the client and server to agree on shared key

#### Handshake Protocol (contd.)

- Finished messages
  - Allow the client and server to verify that their peer has
    - ⇒ calculated the same security parameters and that the handshake
    - $\Rightarrow$  occurred without tampering by an attacker.

# **SSL** processing

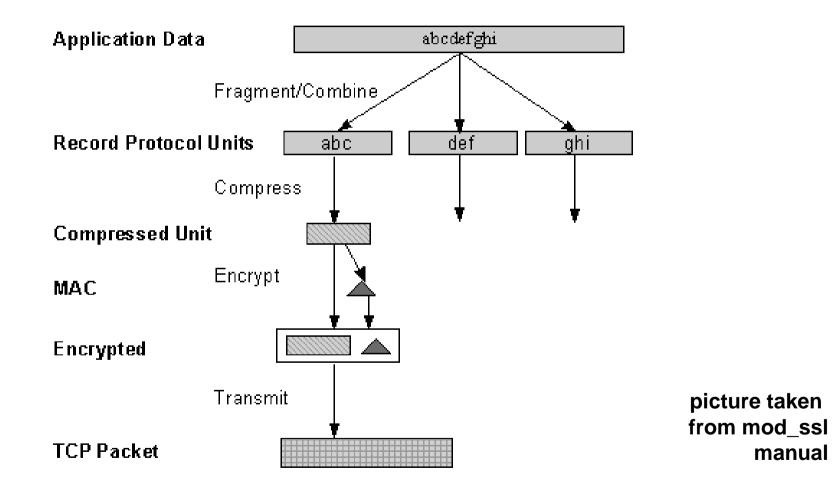

Open Source Software Convention Tutorial How to get SSL into Apache?

Holger Reif <holger@reif.net>

## **SSL and Browsers**

- The obvious picture
- How to get a better browser
- Proxy solutions

# The obvious picture

- most popular browsers (Netscape Navigator, MS Internet Explorer) are from USA
  - $\Rightarrow$  export crippled
- Opera from Norway
  - $\Rightarrow$  only for Win platform (yet)
- Lynx+SSL (patches are from US....)
  - $\Rightarrow$  Lynx enhanced with OpenSSL
  - $\Rightarrow$  Does anybody really uses this?
- curl
- Mosaic 2.6 was patched with SSLeay 0.4.1 ...

#### How to get a better browser?

- Fortify
  - Patch your Netscape
  - www.fortify.net
- Have a full strength Crypto Service provider
  - Win + MSIE
- Get US-Versions of the browsers
  - ftp.hacktic.nl
  - ftp.replay.com

# **Proxy solutions**

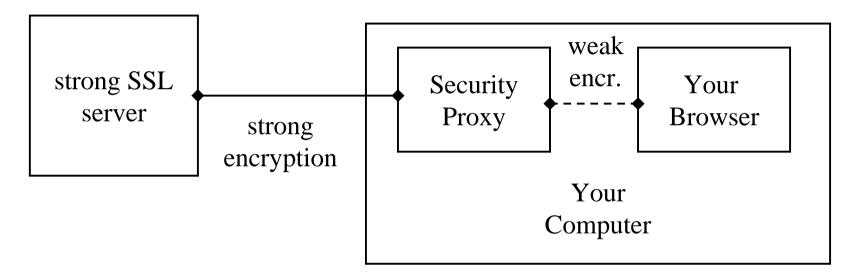

- SafePassage
  - www.c2.net
- stunnel
  - http://mike.daewoo.com.pl/computer/stunnel/

Open Source Software Convention Tutorial How to get SSL into Apache?

# **SSL and Apache**

- History
- Architecture

# History

- Past development
- comparison of solutions

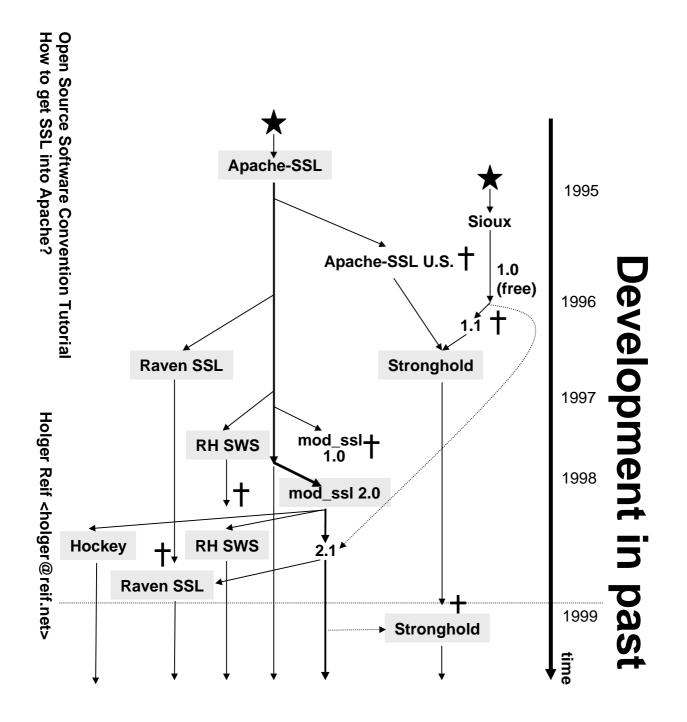

56/80

## Comparison

| Product      | Apache-SSL  | mod_ssl       | RH SS      | Raven SSL  | Stronghold | Hockey     |
|--------------|-------------|---------------|------------|------------|------------|------------|
| Author       | B. Laurie   | R. Engeschall | RedHat     | Covalent   | C2 Net     | M. Steiger |
| Location     | UK          | DE            | US         | US         | US         | US         |
| License      | open-source | open-source   | commercial | commercial | commercial | commercial |
| Price        | \$0         | \$0           | \$249      | \$357      | \$995      | \$149      |
|              |             |               | (bundle)   |            |            |            |
| Availability | world wide  | world wide    | US only    | US only    | world wide | US only    |
| US Usage     | restricted  | restricted    | unlimited  | unlimited  | unlimited  | Unlimited  |
| Support      | voluntary,  | voluntary,    | conceding, | conceding, | conceding, | conceding, |
|              | always free | always free   | 90 d. free | 90 d. free | 90 d. free | 90 d. free |
| SSL          | OpenSSL (+  | OpenSSL (+    | OpenSSL +  | OpenSSL +  | SSLeay     | OpenSSL +  |
| Engine       | RSAref)     | RSAref)       | BSafe      | BSafe      |            | BSafe      |
| Version      | 1.38        | 2.3.10        | 2.0        |            | 2.4.2      | 2.2.8      |

## **General Architecture**

• 3 parts: Apache, SSL provider, glue

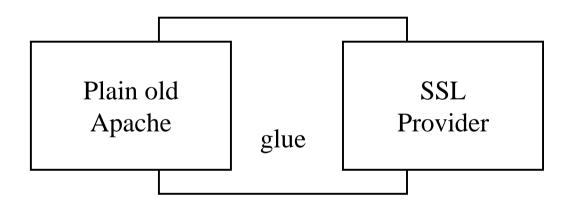

- why not just one distribution?
  - remember: munitions is export controlled
  - "Hooks" are disallowed as well

#### mod\_ssl specific architecture

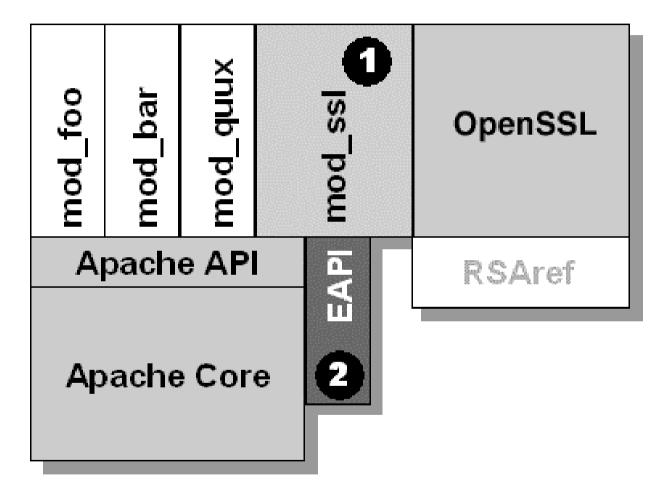

Open Source Software Convention Tutorial How to get SSL into Apache?

# **OpenSSL**

- How to build
- History
- Components
- recent developments

# How to build (in real time)

- ./Configure
- make
- make test (optional)
- make install (optional)

# History of OpenSSL / SSLeay

- SSLeay
  - done by Eric Young and (partly) Tim Hudson
  - First public release 0.4 at 1995/05/31
  - major releases each year
  - only free tool for implementing SSL
  - development partly founded by C2Net
  - Development stopped mid 1999
- OpenSSL
  - started end of 1998
  - active development committed to Open Source

# Components

- General purpose Big Number library
- General Purpose Basic Crypto library (ciphers)
- ASN.1 functions
- General Purpose High Level Crypto library (PKCS)
- X.509 library
- General purpose utilities (openssl command)
- SSL/TLS library

# **Recent development**

- better support for various standards
  - PKCS#7 (S/MIME)
  - PKCS#12 (certificate import/export)
- renegotiations handling
- certificate extension handling
- new algorithms
  - OAEP
- cleanups (compiler warnings, configuration handling)

## mod\_ssl

- recent development
- how to build
- Basic Configuration
- Where do I get my certificate from?
- Advanced Topics
- Future development

## Recent mod\_ssl development

- shared memory session cache
- DH/DSA support
- CRL support
- session renegotiation
- SSL related status available
- more SSL env vars for CGI programs

# How to build (in real-time)

- configure
- cd ../apache
- make

# How to configure

- it's easy, really!
- examining adopted httpd.conf

## How to configure - Basic Options

- SSLEngine on
- SSLMutex file:/app/sources/apache\_1.3.6/logs/ssl\_mutex

# How to configure - See what happens

- SSLLog /app/sources/apache\_1.3.6/logs/ssl\_engine\_lo g
- SSLLogLevel info

# How to configure - Set Key and certificate

- SSLCertificateFile /app/sources/apache\_1.3.6/conf/ssl.crt/server. crt
- SSLCertificateKeyFile /app/sources/apache\_1.3.6/conf/ssl.key/server. key
- SSLPassPhraseDialog builtin

#### How to configure - Decrease load

- SSLSessionCache dbm:/app/sources/apache\_1.3.6/logs/ssl\_scac he
- SSLSessionCacheTimeout 300

# How to configure - Improve Security

- SSLRandomSeed startup builtin
- SSLRandomSeed connect builtin

#### How to configure - The certificate

- Make cert (real time demonstration)
- Request a cert from Thawte

#### The certificate - rolling your own

• make certificate

#### The certificate - request one at Thawte

- You should have
- Generate a key pair
  - \$ openssl genrsa -des3 -out server.key 1024
- See what's the content
  - \$ openssl rsa -noout -text -in server.key
- Remove the protection from the key
  - \$ openssl rsa -in server.key -out server.key.unsecure
- Generate the request from existing key
  - \$ openssl req -new -key server.key -out server.csr
- Examine the content
  - \$ openssl req -noout -text -in server.csr
- Go to a CA of your choice

#### The certificate - request at Thawte (contd.)

- Proceed through different steps (see Annex)
  - paste in cert request
  - select contact persons
  - payment and address information
  - finished and summary
  - status page
  - load cert
  - install cert

#### What to do next

- Some more advanced examples and their effect
  - Client auth
    - $\Rightarrow\,$  Check the certs of your clients
  - PRNG seeding
    - $\Rightarrow\,$  provide source for real randomness
- Advanced features
  - GID
    - $\Rightarrow$  get strong encryption from newer export browsers
  - DSO
    - $\Rightarrow$  compile mod\_ssl as dynamic module

Open Source Software Convention Tutorial How to get SSL into Apache?

Holger Reif <holger@reif.net>

## **Future developments**

- Improved per directory renegotiations
  - less cryptographic operations
- Full HTTPS support for mod\_proxy
  - gather data from a SSL hosts
- SSLListen Directive
  - add the SSL with just one directive
- LDAP support
- Improved stability
- See README.Wishes

#### Closure

- Any questions?
  - holger@reif.net
  - www.modssl.org (+ mailing list)
  - www.apache-ssl.org (+ mailing list)
  - www.openssl.org (+ mailing list)
  - comp.www.servers.unix